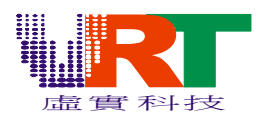

# R *VT1682 Midi tool introduction*

## **0. Introduction**

This package((VT1682 Midi.rar) contains three files, they are Convert, WAV 12K and Driver. The Convert file is the MIDI transformation tool. It can transform the MIDI file(.MID) to the VT1682 Sound Driver broadcast form(.CH4) and produces the corresponding timbre storehouse. The WAV 12K is the timbre storehouse which VT1682 provides transforms the files use fro MIDI. The Driver file is the ASM demo source code of VT1682 MIDI broadcast. **Demo Code: Please run \driver\play.bat** 

### **1. MIDI transfer tool**

MIDIPACK \$1 \$2 \$3 \$4 4

Input file :  $$1, $2$ 

Output file : \$3, \$4 and (MIDI file name).ch4

\$1 : is the absolute path which timbre storehouse exits.

\$2 : is the MIDI file which all must transform tabulates

\$3 : is" After transforms the timbre comparative table which the files output, This file must be able to use in Playmidi.asm

\$4 : is "After transforms the timbre storehouse which the files output.

(MIDI file name).ch4 : CHANNEL is the transformation MIDI VOICE channels number, this value all fills in "4".

Example : midipack c:\vrt\_midi\ins\ c:\vrt\_midi\bat\midi.lst insttab merge.out 4 Will in the running directory produce insttab and merge.out and (MIDI file name).ch4 insttab will be included to PlayMidi.asm

merge.out and (MIDI file name).ch4 will be used in combin.ini

## **2. Combin.ini file introduction**

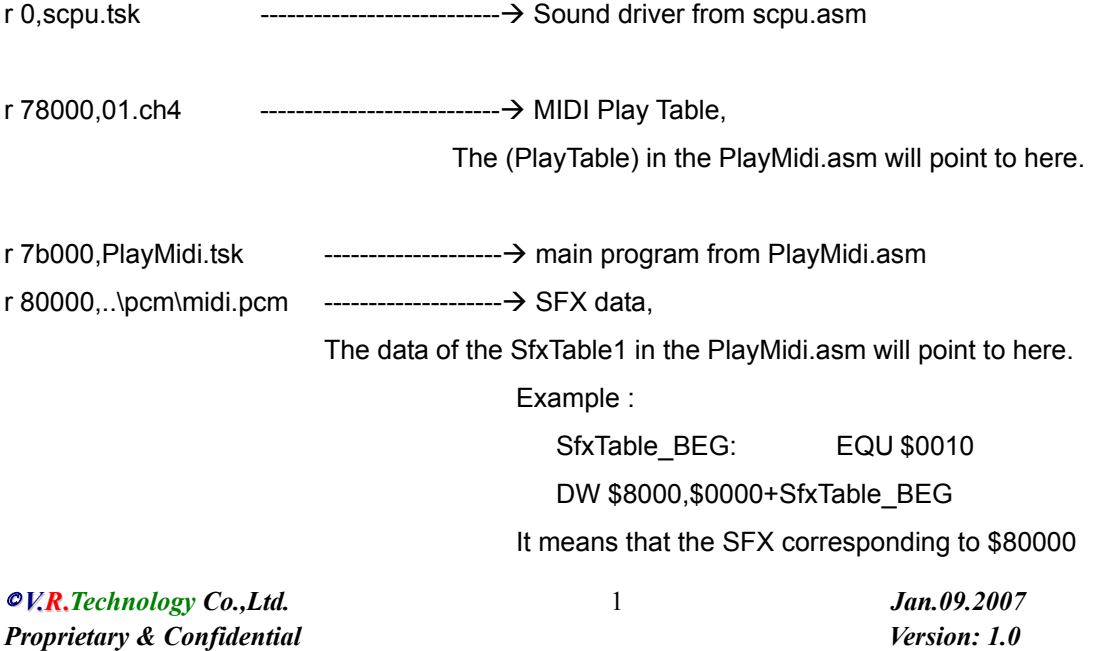

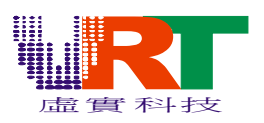

# R *VT1682 Midi tool introduction*

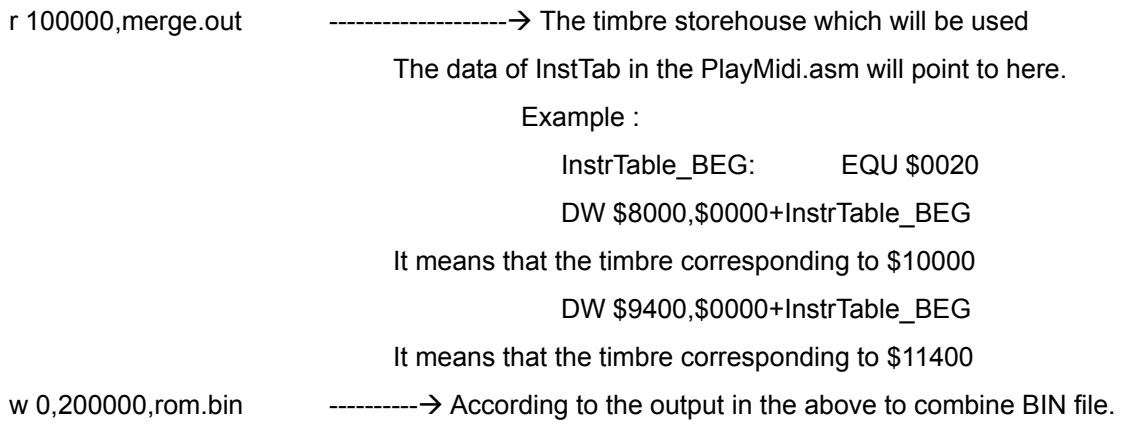